## **Quick Guides**

## **Guides**

These tutorials show how to use some of the more advanced features of ExcelWriter. Most of these features require **ExcelWriter Enterprise Edition**.

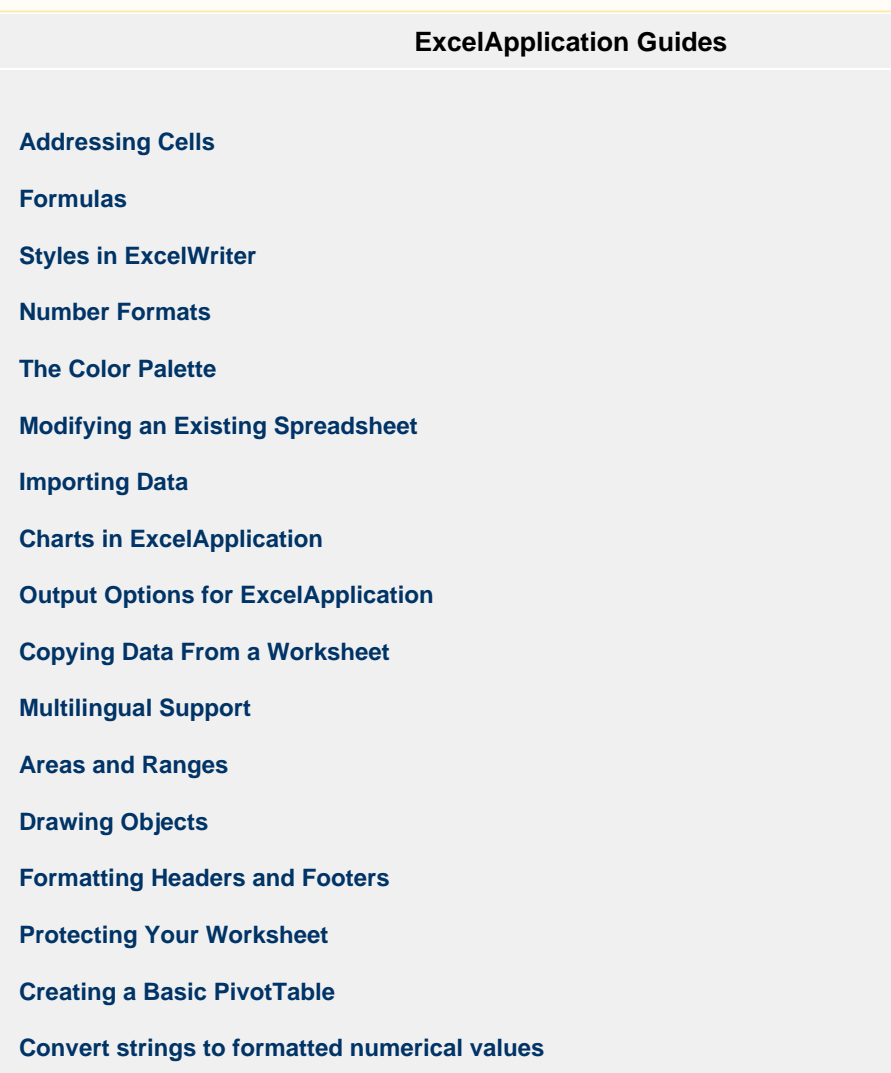

## **ExcelTemplate Guides**

**[How to Use Templates](https://wiki.softartisans.com/display/EW12/How+to+Use+Templates) [Creating Data Markers](https://wiki.softartisans.com/display/EW12/Creating+Data+Markers) [Stretching Formulas](https://wiki.softartisans.com/display/EW12/Stretching+Formulas) [Using Charts with ExcelTemplate](https://wiki.softartisans.com/display/EW12/Using+Charts+with+ExcelTemplate) [Drawing Objects and Data Markers](https://wiki.softartisans.com/display/EW12/Drawing+Objects+and+Data+Markers) [Using an Array as a Data Source](https://wiki.softartisans.com/display/EW12/Using+an+Array+as+a+Data+Source) [Using a Database as a Data Source](https://wiki.softartisans.com/display/EW12/Using+a+Database+as+a+Data+Source) [Using Grouping and Nesting with ExcelTemplate](https://wiki.softartisans.com/display/EW12/Using+Grouping+and+Nesting+with+ExcelTemplate) [Templates and PivotTables](https://wiki.softartisans.com/display/EW12/Templates+and+PivotTables) [ExcelTemplate Output Options](https://wiki.softartisans.com/display/EW12/ExcelTemplate+Output+Options)**